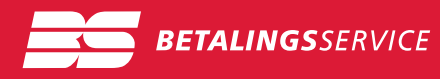

## **Berig BS Tilmeldingslink med kundenummer**

**Gør det endnu nemmere for din kunde at tilmelde sig Betalingsservice. Send tilmeldingslink forudfyldt med kundenummer i personificerede e-mails og SMS.**

Minimér fejl ved indtastning og giv en bedre kundeoplevelse. Indsæt kundenummer i BS Tilmeldingslink, så flest mulige tilmeldingsdata er udfyldt på forhånd.

## **Sådan kan du gøre tilmeldingen endnu nemmere**

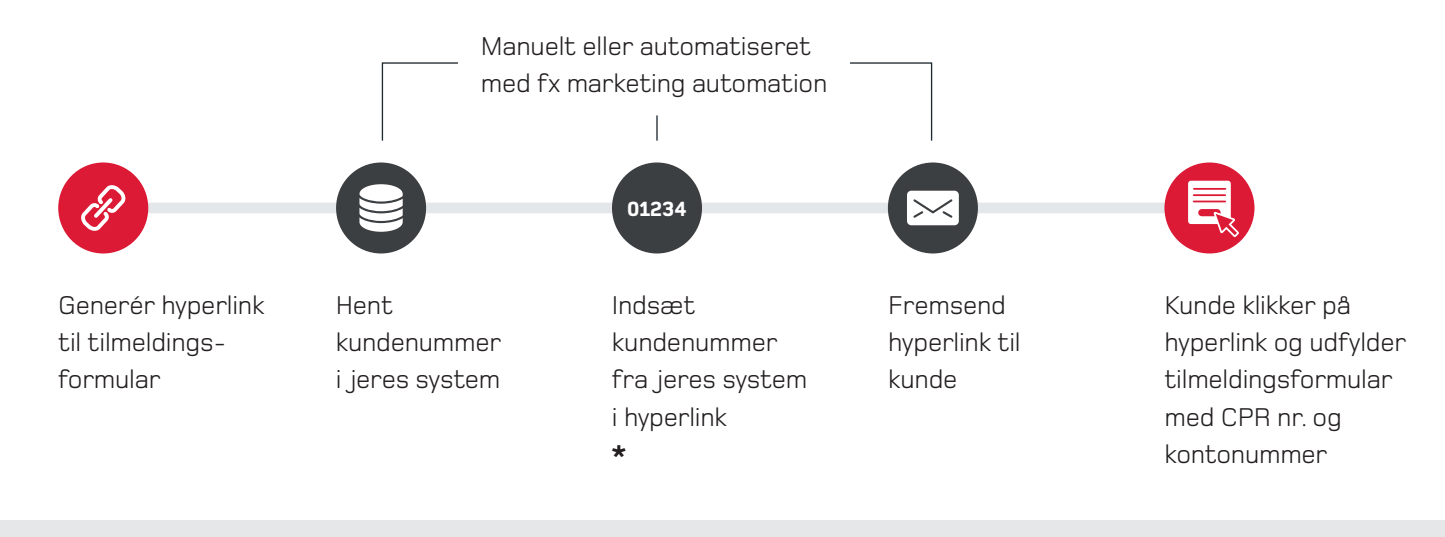

## **\* Indsæt kundenumre i hyperlinket som vist i eksemplet her**

https://www.betalingsservice.dk//DOB/BS?id=3&pbs=09735461&pbscheck =g jU0FDhIbDcNAFhHXVuLww%3D%3D&dbnr=**12345678**&dbgr= 00001&kundenrLabel=Kundenr.&version=2

Der genereres et nyt, unikt hyperlink hver gang BS Tilmeldingslink hentes via formularen på betalingsservice.dk

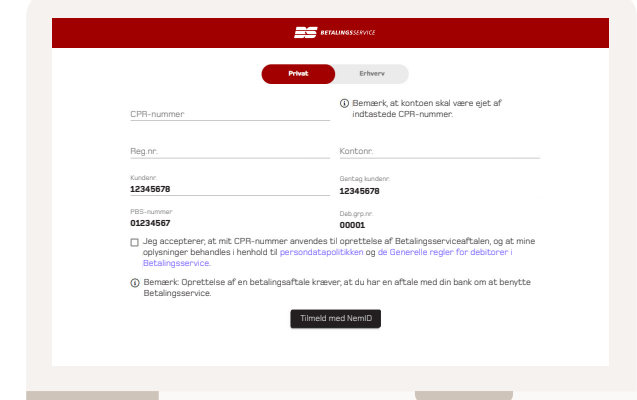

## **Eksempel på hvordan tilmeldingsformular ser ud når kundenummer er udfyldt.**

Jeres kundenummer kan maksimalt være på 15 alfanumeriske karakterer.